# 合肥美亚光电技术股份有限公司

# 关于召开2021年年度股东大会的通知

# 本公司及董事会全体成员保证公告内容真实、准确和完整,没有虚假记载、误导性 陈述或者重大遗漏。

合肥美亚光电技术股份有限公司(以下简称"公司")董事会定于2022年4月26日召 开公司2021年年度股东大会,会议有关事项具体如下:

## 一、会议召开的基本情况

1、股东大会的届次:2021 年年度股东大会

2、会议召集人:公司董事会

公司第四届董事会第十二次会议审议通过了《关于召开 2021 年年度股东大会的议案》, 同意召开本次股东大会。

 3、会议召开的合法、合规性:本次会议的召开符合有关法律、行政法规、部门规章、 规范性文件和公司章程的规定。

4、会议召开时间:

现场会议时间:2022 年 4 月 26 日下午 14:30

网络投票时间:

通过深圳证券交易所交易系统进行网络投票的具体时间为 2022 年 4 月 26 日上午 9:15  $-9:25, 9:30-11:30$  和下午 13:00-15:00。

通过深圳证券交易所互联网投票系统投票的具体时间为 2022 年 4 月 26 日上午 9∶15 至下午 15:00。

5、会议的召开方式:本次股东大会采用现场表决与网络投票相结合的方式召开

6、股权登记日:2022 年 4 月 20 日

7、会议出席对象

(1)在股权登记日持有公司股份的普通股股东或其代理人

1

于股权登记日下午收市时在中国结算深圳分公司登记在册的公司全体普通股股东均有 权出席股东大会,并可以以书面形式委托代理人出席会议和参加表决,该股东代理人不必是 本公司股东。

(2)公司董事、监事及高级管理人员

(3)公司聘请的律师

(4)根据相关法规应当出席股东大会的其他人员

8、会议地点:合肥市高新技术产业开发区望江西路 668 号公司会议室

### 二、会议审议事项

表一:本次股东大会提案编码示例表

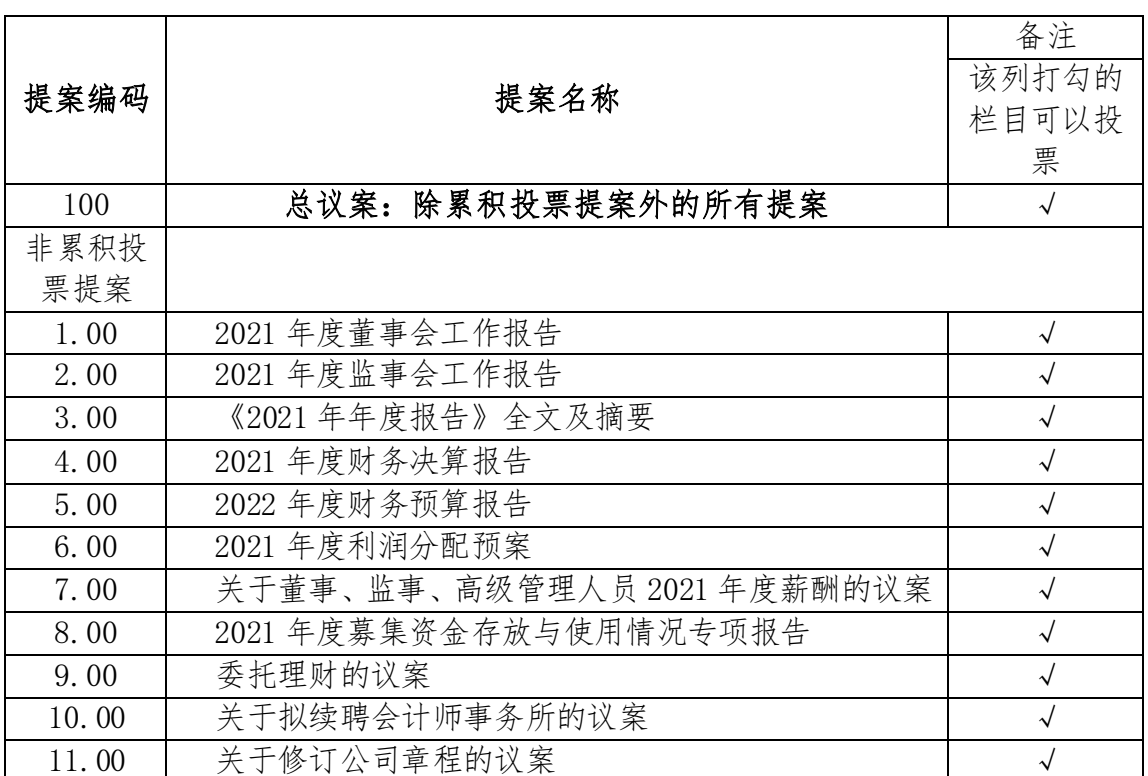

上述议案已经公司于 2022 年 3 月 30 日召开的第四届董事会第十二次会议、第四届监事 会第十一次会议审议通过,具体内容请见公司于 2022 年 3 月 31 日在《证券时报》、巨潮资 讯网(http://www.cninfo.com.cn)上披露的相关公告。

根据相关规定,公司将就本次股东大会第 6、7、8、9、10 项议案对中小投资者的表决 进行单独计票并公开披露结果。中小投资者是指单独或合计持有上市公司 5%以上股份的股 东及公司董事、监事、高级管理人员以外的其他股东。

根据相关规定,第 11 项议案需经股东大会特别决议通过(出席本次股东大会的股东所

持有表决权股份总数的三分之二以上同意)。

公司独立董事向董事会提交了 2021 年度述职报告,并将在公司 2021 年年度股东大会上 以委托或现场方式进行述职,独立董事述职事项不需审议。

## 三、会议登记方法

1、登记时间:2022 年 4 月 25 日上午 9:00-12:00,下午 14:00-17:30。

2、登记地点及授权委托书送达地点:安徽省合肥市高新技术产业开发区望江西路 668 号合肥美亚光电技术股份有限公司证券部,邮政编码: 230088,信函请注明"股东大会"字 样。

3、登记手续:

(1)法人股东:法定代表人出席的,应出示本人身份证、法定代表人身份证明、法人单 位营业执照复印件(加盖公章)、证券账户卡、持股凭证办理登记手续;委托代理人出席的, 还应出示代理人身份证、法定代表人授权委托书办理登记手续。

(2)自然人股东亲自出席的应出示本人身份证、证券账户卡、持股凭证办理登记手续; 委托代理人出席的,还应出示代理人身份证、授权委托书办理登记手续。

(3)异地股东可凭以上有关证件采取信函或传真方式登记。以传真方式进行登记的股东, 务必在出席现场会议时携带上述材料原件并提交给公司。

4、会议联系方式:

联系人:程晓宏、李海东

联系电话: 0551-65305898, 传真: 0551-65305898

电子邮箱:mygd@chinameyer.com

5、出席会议的股东及股东代理人,请于会前半小时携带相关证件到会场办理登记手续, 出席现场会议股东的食宿费及交通费自理。

### 五、参加网络投票的具体操作流程

在本次股东大会上,股东可以通过深圳证券交易所交易系统和互联网投票系统 (http://wltp.cninfo.com.cn)参加投票,网络投票的具体操作流程见附件 1。

## 六、备查文件

3

- 1、公司第四届董事会第十二次会议决议;
- 2、公司第四届监事会第十一次会议决议;
- 3、深交所要求的其他文件。

合肥美亚光电技术股份有限公司董事会

## 2022 年 03 月 31 日

附件 1:

## 网络投票的操作流程

## 一、网络投票的程序

1、投票代码:362690

2、投票简称:美亚投票

3、填报表决意见或选举票数

对于非累积投票提案,填报表决意见:同意、反对、弃权。

4、股东对总议案进行投票,视为对除累积投票提案外的其他所有提案表达相同意见。

股东对总议案与具体提案重复投票时,以第一次有效投票为准。如股东先对具体提案投 票表决,再对总议案投票表决,则以已投票表决的具体提案的表决意见为准,其他未表决的 提案以总议案的表决意见为准;如先对总议案投票表决,再对具体提案投票表决,则以总议 案的表决意见为准。

## 二、通过深交所交易系统投票的程序

1、投票时间:2022 年 4 月 26 日的交易时间,即 9:15—9:25、9:30-11:30 和下午 13:00  $-15:00<sub>°</sub>$ 

2、股东可以登录证券公司交易客户端通过交易系统投票。

#### 三、通过深交所互联网投票系统投票的程序

1、互联网投票系统开始投票的时间为2022年4月26日上午9∶15至下午15:00。

2、股东通过互联网投票系统进行网络投票,需按照《深圳证券交易所投资者网络服务 身份认证业务指引(2016年修订)》的规定办理身份认证,取得"深交所数字证书"或"深 交所投资者服务密码"。具体的身份认证流程可登录互联网投票系统

http://wltp.cninfo.com.cn规则指引栏目查阅。

3、股东根据获取的服务密码或数字证书,登录http://wltp.cninfo.com.cn在规定时间 内通过深交所互联网投票系统进行投票。

附件 2:

## 授权委托书

兹委托 朱生/女士代表本人/本单位出席合肥美亚光电技术股份有限公司 2021 年年度股东大会,并代表本人/本单位依照以下指示对下列议案投票。本人/本单位对本次会 议表决事项未作具体指示的,受托人可代为行使表决权,其行使表决权的后果均同我本人(单 位)承担。

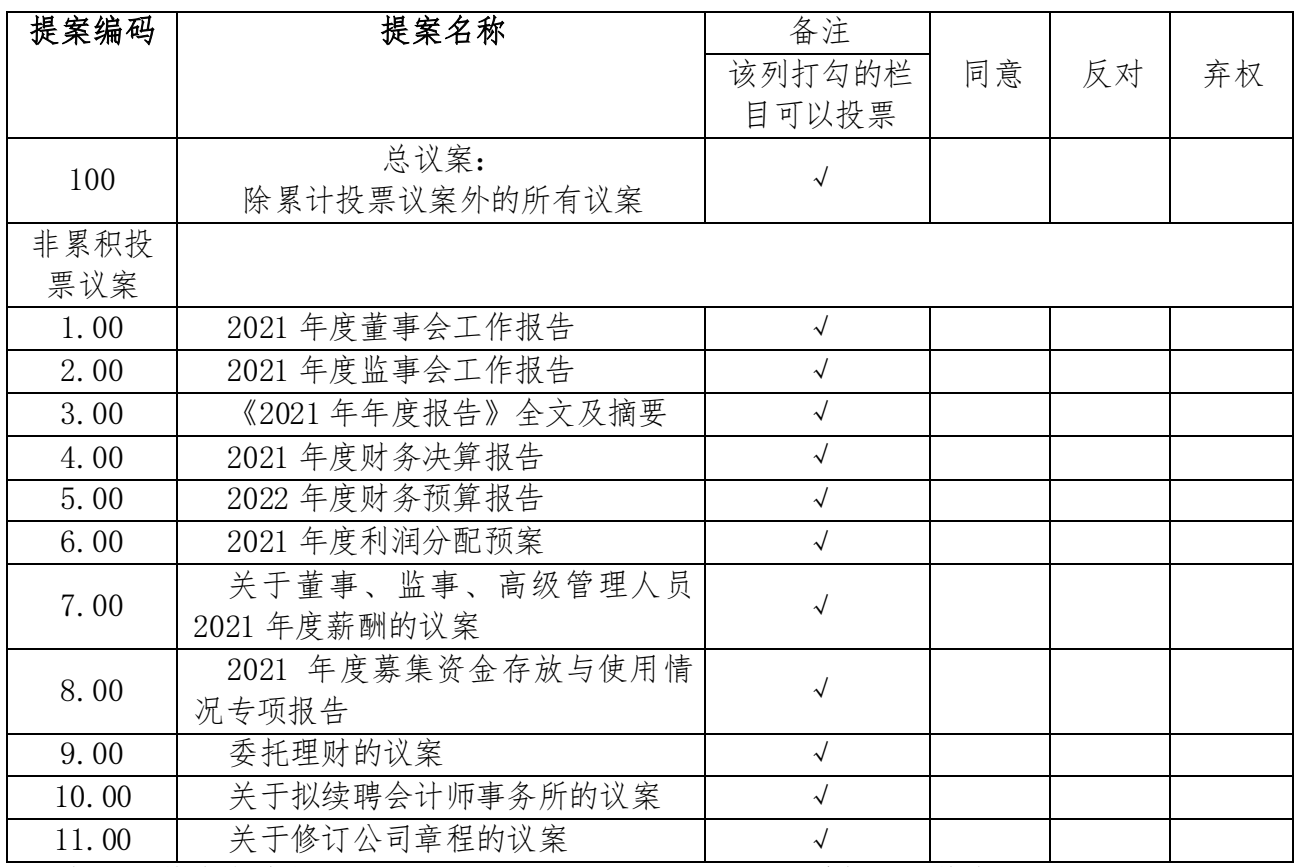

委托人(签名或盖章): 李托人(签名):

委托人身份证号码(营业执照号码): 受托人身份证号码:

委托人持股数: 股 股 要托人股东账号:

委托日期: 年 月 日 有效期限:自本委托书签署日起至本次股东大会结束

说明:授权委托书复印或按以上格式自制均有效,请在表决指示中的"同意"或"反对"或 "弃权"空格内打"√",或填入同意的股数,多选无效。